## **Pie Charts and Proportions**

Pie charts enable a quick and clear overview of how portions of data relate to the whole.

## **Example**

A questionnaire asking students about their favourite colour elicited the following results: Red: 20 students Blue: 12 students

Green: 25 students

Pink: 10 students

Yellow: 6 students

*1.* Make a pie chart based on this data.

*2.* Find the percentage for each colour.

There may be differences in the results of calculations and graph plotting depending on the setting. Return all settings to the default value and delete all data. **Before Starting**

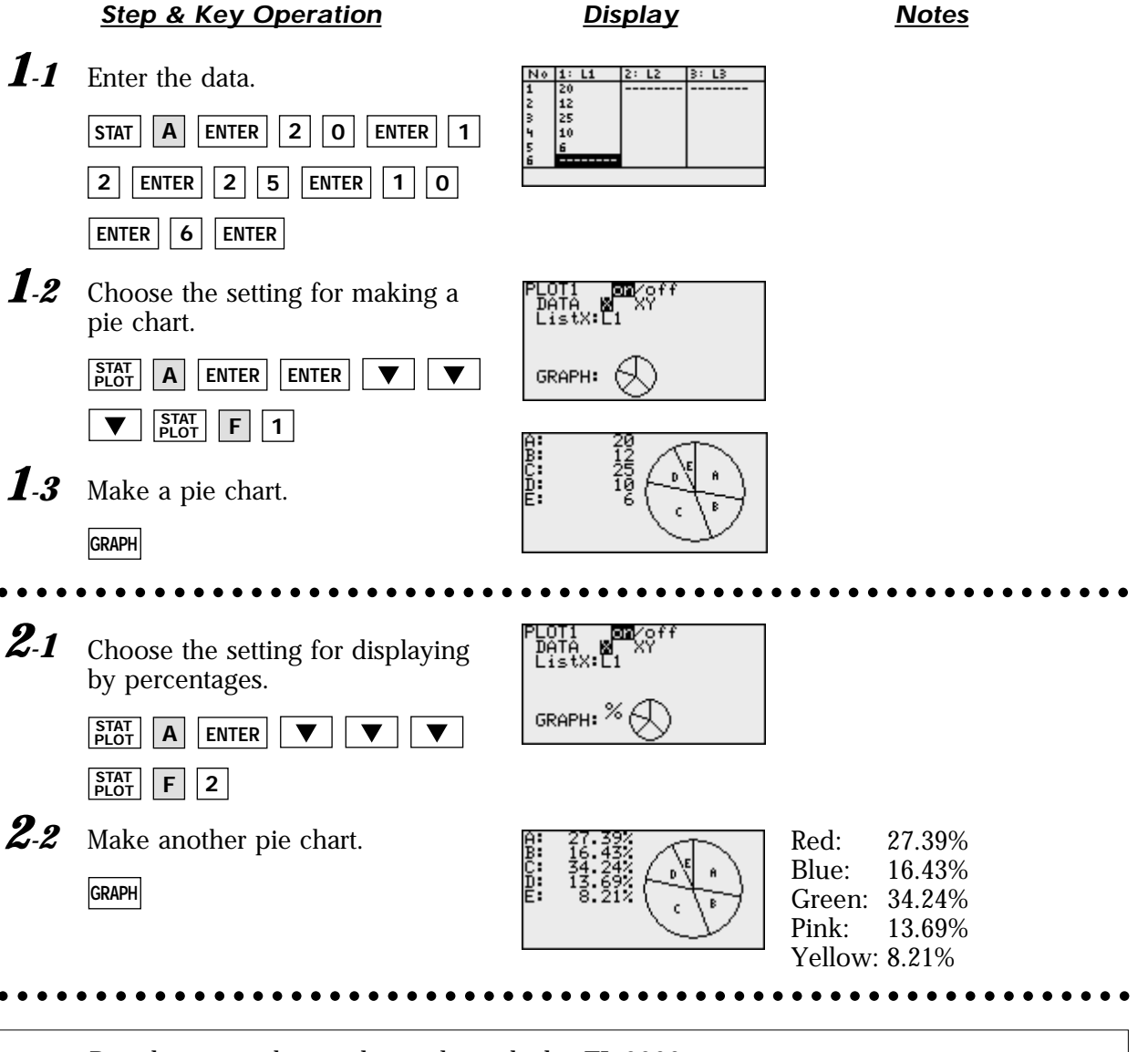

Pie charts can be made easily with the EL-9900.

## **SHARP**